## **Inhaltsverzeichnis**

# **BlueSpice4**

# **Datei:Digimo3.gif**

```
Aktuelle Version vom 19. Juni 2008, 21:47 Uhr (Quelltext anzeigen)
        Oe3gsu (Diskussion | Beiträge)
```
(kein Unterschied)

## Aktuelle Version vom 19. Juni 2008, 21:47 Uhr

#### Dateiversionen

Klicken Sie auf einen Zeitpunkt, um diese Version zu laden.

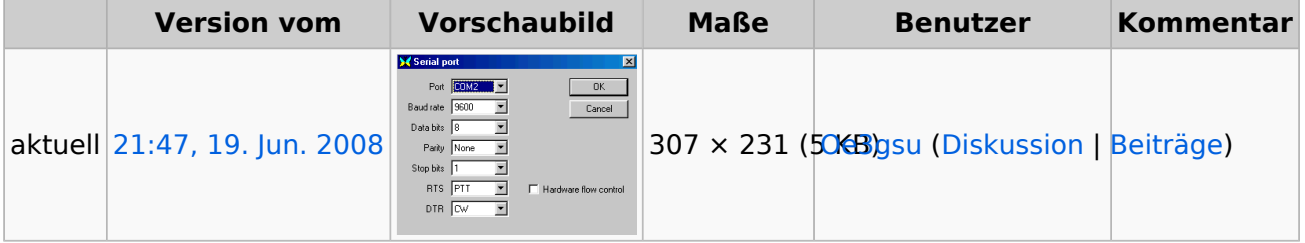

Sie können diese Datei nicht überschreiben.

### Dateiverwendung

Die folgende Seite verwendet diese Datei:

• [Morse \(CW\) - Software](https://wiki.oevsv.at/wiki/Morse_(CW)_-_Software)